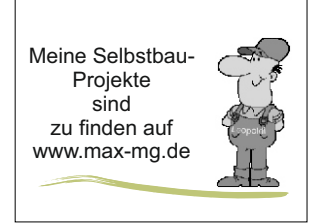

## $\frac{N_{\text{Heine} \text{Selbstbau-}}}{P_{\text{rojekt}}}\$  Neues 2024-04-01

## **Zisternenfüllstands- Anzeige**

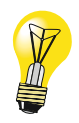

## Projekt nach einer Idee und Vorstellung bei Reichelt.de

Der Wasserstand in der Zisterne, oder einer Tonne wird von oben mit einem Ultraschallsensor erfasst. Der HC-SR04 misst die Entfernung zur Wasseroberfläche.

Der Arduino Sketch ermittelt anhand der Tonnendimesionen % Füllung und Wassermenge in Litern. Diese Werte und eine optische Füllstandsanzeige. Als Balken werden auf einem OLED- Display 0.96" angezeigt.

In einem YT- Video (Bitbastelei#327) wird eine Temperaturkorrektur erläutert --

Um die Lufttemperatur in der Tonne und evtl. der Umluft zu erfassen habe ich 2 Temperatursensoren DS18B20 berücksichtigt. Der Original- Sketch wurde entsprechend erweitert.

Bilder zum Projekt:

## Ausgabe auf Serieller Monitor der Arduino IDE

Bildquelle: HC-SR04 von az-delivery.de

[YT](https://www.reichelt.de/magazin/projekte/fuellstandsanzeige-mit-ultraschallsensor-hc-sr04/)

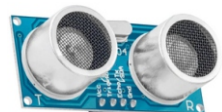

[YT](https://www.youtube.com/watch?v=BEDGEZsV7IYhttps://www.youtube.com/watch?v=BEDGEZsV7IY)

COM<sub>5</sub> distance: Abstand: Sensor-Wasserstand tempCl: Temperatur in Zisterne 18.31

```
44 cmtempC2: Außenfühler 18.25
levelpercent: Volumen in Prozent 62
volumeact: Volumen in Litern 558
```
Der HC-SR04 wird noch ersetzt durch einen Ultraschallsensor wasserdicht Modul JSN-SR04T

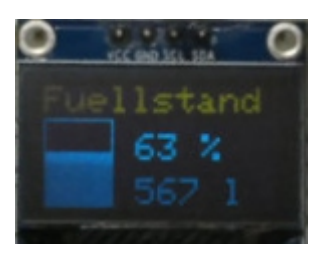

0,96" Oled

Die Anzeige des 0.96" Displays ist nicht zufriedenstellend und im Tagelicht schlecht ablesbar. Evtl. ist da noch ein Problem vorhanden.

**A 19 19 19**  $\frac{1}{2}$ zum HC-SR04 TTTT **CONTRACTOR EXX** TTTE . . . zum DS18B20 **COL H 1 1 1** Slave Master ZisterneFuellstand . . . . . n.u.  $\langle 17.5 °C$ ...... **THEFT** 30 z **CARA** 270  $\mathbf{1}$ ...  $B$ ..... ..... .....

Aus diesem Grund habe ich ein OLED 1.3" eingesetzt.

Die Darstellung ist weiß und wesentlich kontrastreicher. Im Sketch wird die u8g2lib eingebunden.

Eingesetzt wird auch ein externer wasserdichter Temperatursensor SD18B20 welcher in die Tonne kommt.

Anm.: Der Speicherplatz im Arduino Nano/Uno meldet: Knapp bemessen!

Meine Projektdateien sind als \*.zip auf meiner HP: max-mg.de zu finden.

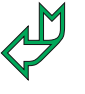

**Schaltbild** 

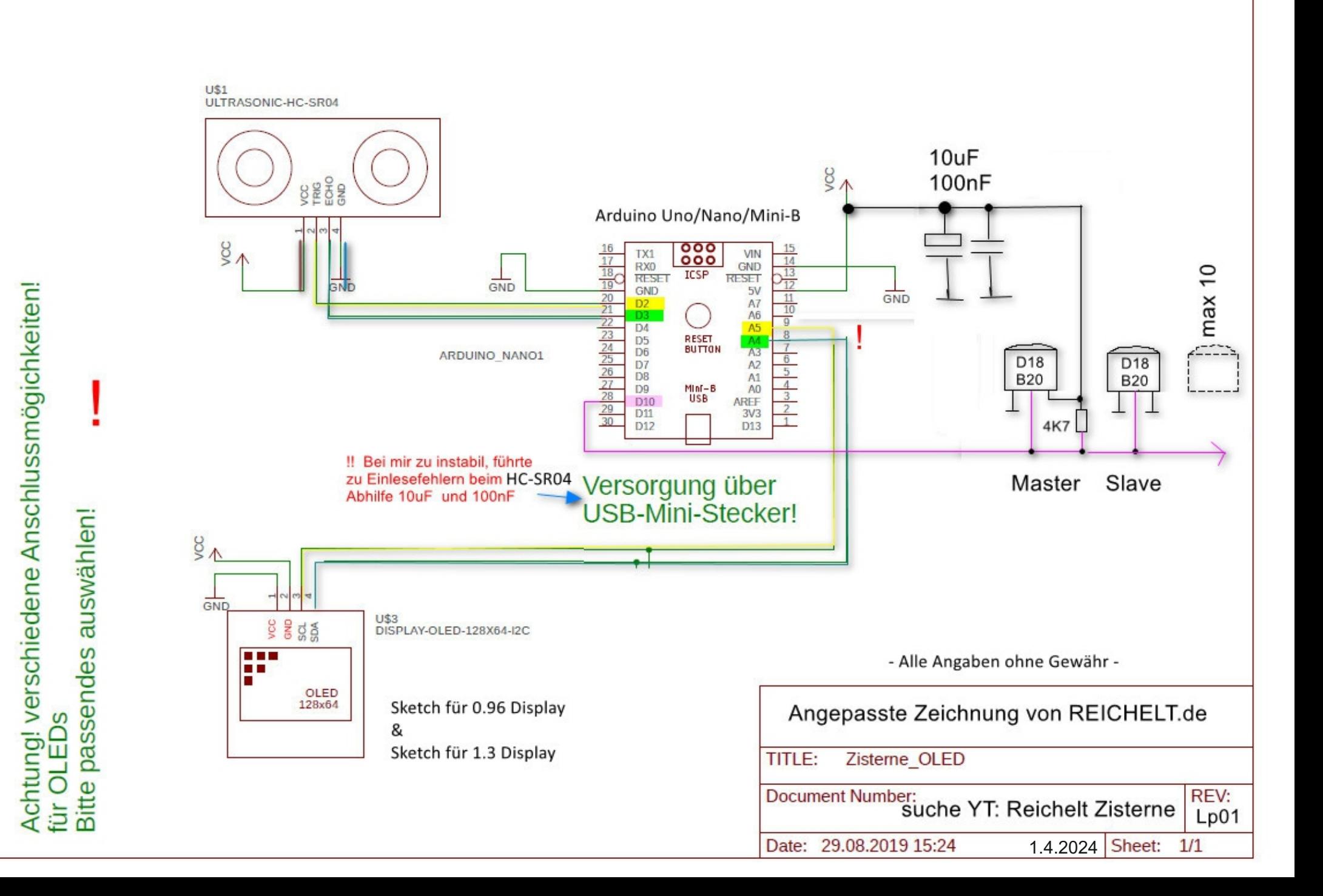